## **k-Means (Family)**

**MP**

## **2015-06-23**

> setwd("D:/Dropbox/R/2015-NUS/Session-3/(b) k-Means/Family")

```
> Dataset <-
```

```
+ read.table("D:/Dropbox/R/2015-NUS/Session-3/(b) k-Means/Family/Families-k.csv",
+ header=TRUE, sep=",", na.strings="NA", dec=".", strip.white=TRUE)
```

```
> scatterplot(y~x, reg.line=FALSE, smooth=FALSE, spread=FALSE, 
+ id.method='mahal', id.n = 6, boxplots=FALSE, span=0.5, data=Dataset)
```
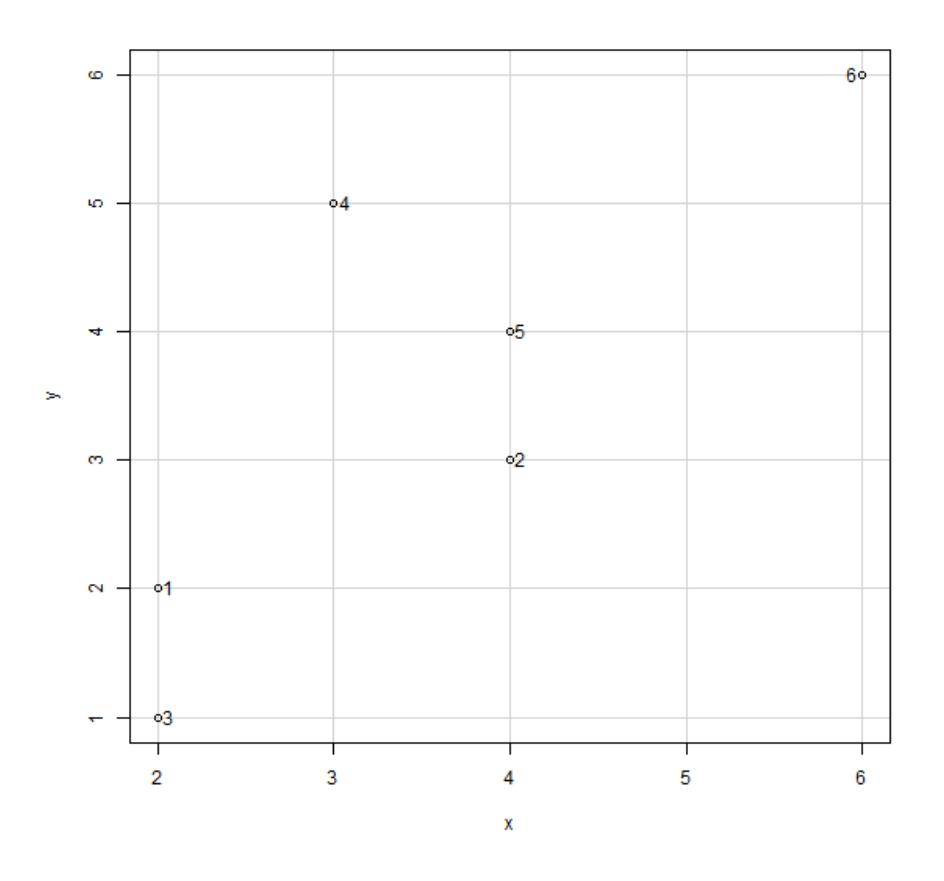

## 1 2 3 4 5 6 1 2 3 4 5 6

```
> .cluster <- KMeans(model.matrix(\sim-1 + x + y, Dataset), centers = 3,
+ iter.max = 10, num.seeds = 10)> .cluster$size # Cluster Sizes
```
## [1] 3 1 2

> .cluster\$centers *# Cluster Centroids*

```
 new.x.x new.x.y
1 3.666667 4.0
2 6.000000 6.0
3 2.000000 1.5
```
> .cluster\$withinss *# Within Cluster Sum of Squares*

```
[1] 2.666667 0.000000 0.500000
```
> .cluster\$tot.withinss *# Total Within Sum of Squares*

[1] 3.166667

> .cluster\$betweenss *# Between Cluster Sum of Squares*

[1] 25.83333

```
> Dataset$KMeans <- assignCluster(model.matrix(~-1 + x + y, Dataset), Dataset,
+ .cluster$cluster)
> remove(.cluster)
```